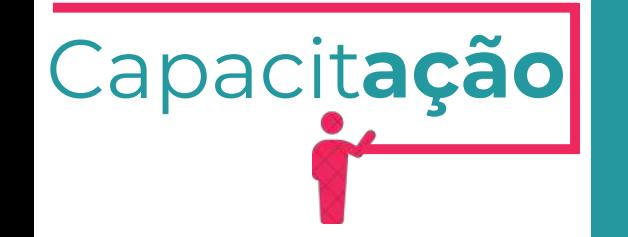

# DIREITO DE CONSTRUIR E OUTORGA ONEROSA DE ALTERAÇÃO DE USO DEMONSTRATIVO DE CÁLCULO OUTORGA ONEROSA DO

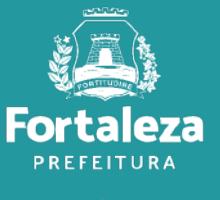

Urbanismo e Meio Ambiente

Julho de 2024

#### **SECRETARIA MUNICIPAL DE URBANISMO E MEIO AMBIENTE (SEUMA)**

Coordenadoria de Desenvolvimento Urbano **(COURB)**

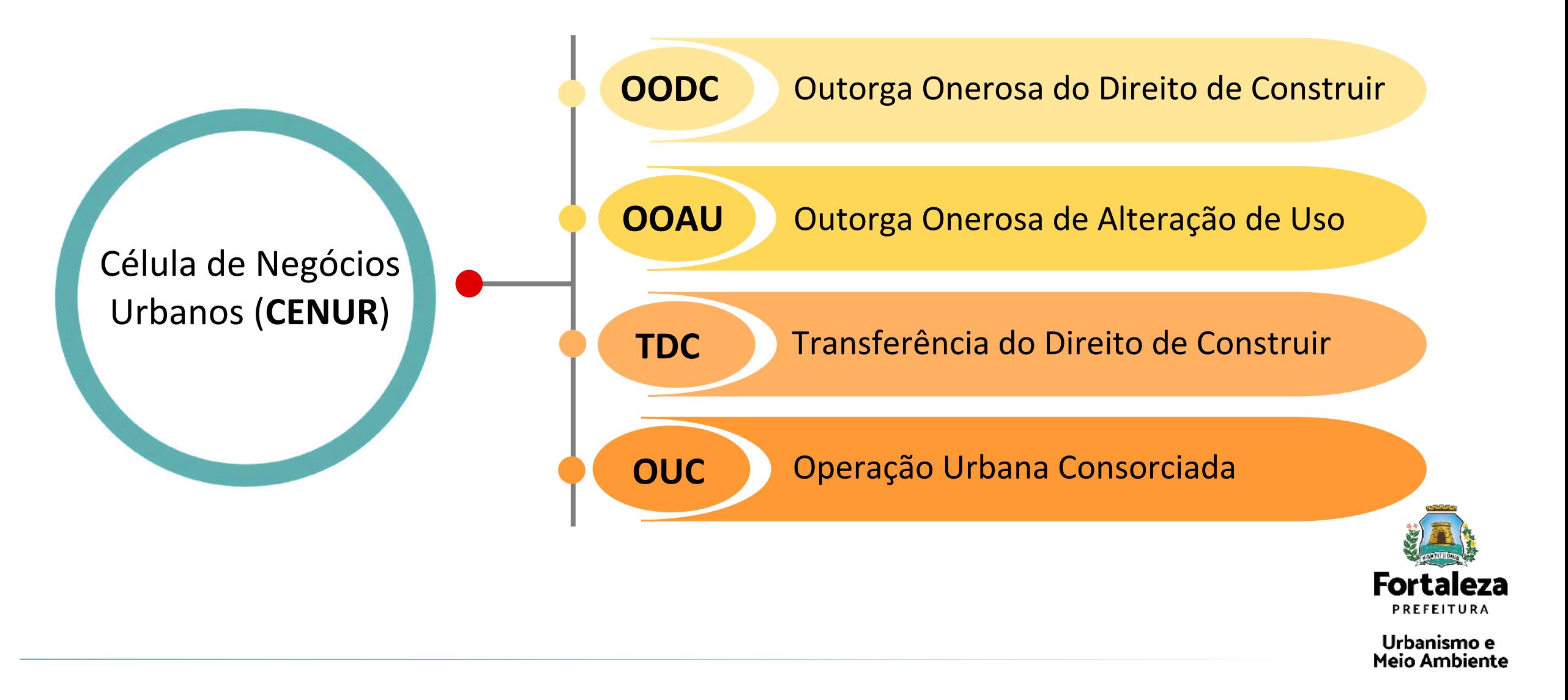

### **OUTORGA ONEROSA DO DIREITO DE CONSTRUIR (OODC)**

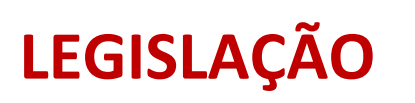

Viabilizada pelo Estatuto da Cidade – Lei Federal nº 10.257, de 10 de julho de 2001. Regido pelo Plano Diretor Participativo (PDP) do Município de Fortaleza – Lei Complementar n° 062, de 02 de fevereiro de 2009.

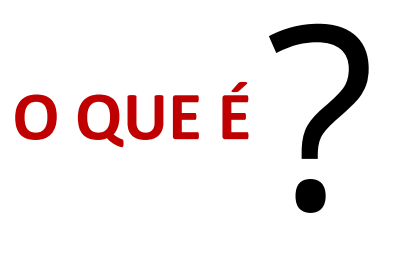

Permite a utilização do **Índice de Aproveitamento (IA) básico até IA máximo** da zona, mediante pagamento de contrapartida pelo beneficiário.

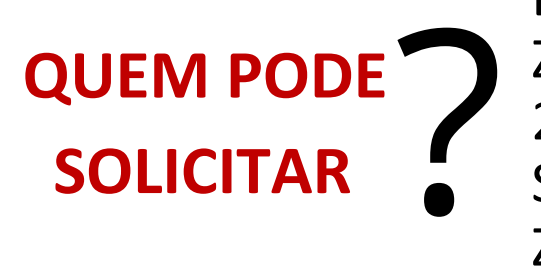

Empreendimentos localizados em zonas, que possuem variação de IA como: Zona de Ocupação Preferencial 2 (ZOP 2), Zona de Ocupação Moderada 1 e 2 (ZOM 1) e ZOM 2, Zona de Orla Trecho III Subzona 2 Setor 1 (ZO III SBZ 2 S1), Zona de Orla Trecho IV (ZO IV)\* , Zona de Orla Trecho VII (ZO VII)**\*** e nas Zonas Especiais de Dinamização Urbanística e Socioeconômica (ZEDUS)**\*\*.**

\* O IA máximo dessa zona será acrescido de 1.0 (um) para o subgrupo de uso Hospedagem, devendo o excedente ser compensado por meio do instrumento urbanístico, OODC.

\*\* Aplica-se o IA básico da zona que estiver sendo sobreposta pela ZEDUS.

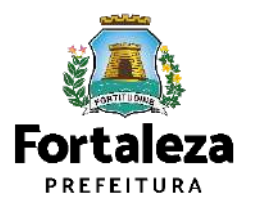

### **INSTRUMENTOS URBANÍSTICOS**

#### OUTORGA ONEROSA DO **DIREITO DE CONSTRUIR**

PDP do Município de Fortaleza -Lei

Complementar n°062/2009

Utilização acima do **IA básico até o IA máximo**

#### OUTORGA ONEROSA DE **ALTERAÇÃO DE USO**

Lei Complementar nº 0333/2022, alterada pela Lei Complementar nº 0343/2022

**Adequabilidade da atividade à zona e a classificação viária. Flexibilização de parâmetros urbanísticos:** taxa de permeabilidade, taxa de ocupaçãodo solo e do subsolo, índice, altura da edificação, recuos e fração do lote.

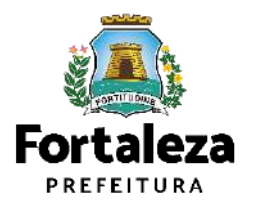

### **INSTRUMENTOS URBANÍSTICOS**

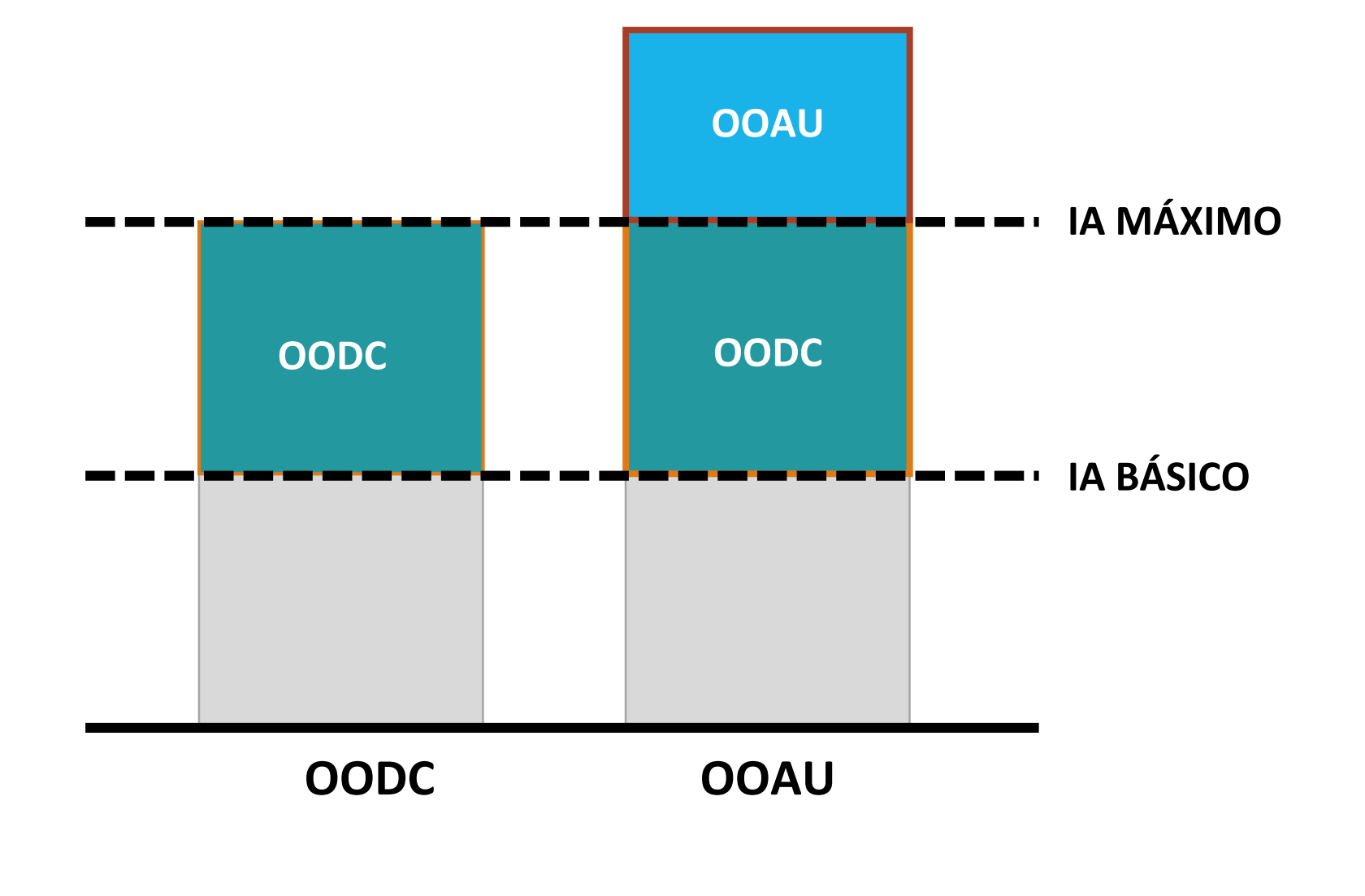

**IA:** Número que multiplicado pela área do terreno, resulta na área de construção computável.

**CENUR l COURB l SEUMA**

Fort **PREFEITURA** 

# **CÁLCULO DA OODC**

O **valor da contrapartida** da OODC se dá **em reais** e será calculado através da seguinte fórmula:

$$
CF = [\underline{IApre - IAb}]\times Fpx \ Wp/m^2 xAtm^2
$$
  

$$
IAb
$$

Onde:

**CF** = Valor da contrapartida financeira (em R\$);

**IApre**= Índice de Aproveitamento (IA) pretendido até o máximo permitido;

**IAb**= Índice de Aproveitamento básico;

**Fp**= Fator de planejamento;

**VVp/m²** = Valor Venal base para cálculo do IPTU do imóvel por m²;

**AT/m²** = Área Total do Terreno em metros quadrados (m²);

Deverá ser observado o Parecer Normativo nº 38 referente ao Fator de Planejamento (Fp) para efeitos de Outorga

[https://urbanismoemeioambiente.fortaleza.ce.gov.br/images/urbanismo-e-meio-](https://urbanismoemeioambiente.fortaleza.ce.gov.br/images/urbanismo-e-meio-ambiente/parecer_normativo/parecer_normativo_38.pdf)

[Onerosa](https://urbanismoemeioambiente.fortaleza.ce.gov.br/images/urbanismo-e-meio-ambiente/parecer_normativo/parecer_normativo_38.pdf) [através](https://urbanismoemeioambiente.fortaleza.ce.gov.br/images/urbanismo-e-meio-ambiente/parecer_normativo/parecer_normativo_38.pdf) [do](https://urbanismoemeioambiente.fortaleza.ce.gov.br/images/urbanismo-e-meio-ambiente/parecer_normativo/parecer_normativo_38.pdf) [link](https://urbanismoemeioambiente.fortaleza.ce.gov.br/images/urbanismo-e-meio-ambiente/parecer_normativo/parecer_normativo_38.pdf)

[ambiente/parecer\\_normativo/parecer\\_normativo\\_38.pdf](https://urbanismoemeioambiente.fortaleza.ce.gov.br/images/urbanismo-e-meio-ambiente/parecer_normativo/parecer_normativo_38.pdf)[.](https://urbanismoemeioambiente.fortaleza.ce.gov.br/images/urbanismo-e-meio-ambiente/parecer_normativo/parecer_normativo_38.pdf)

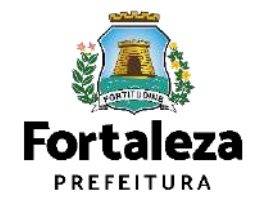

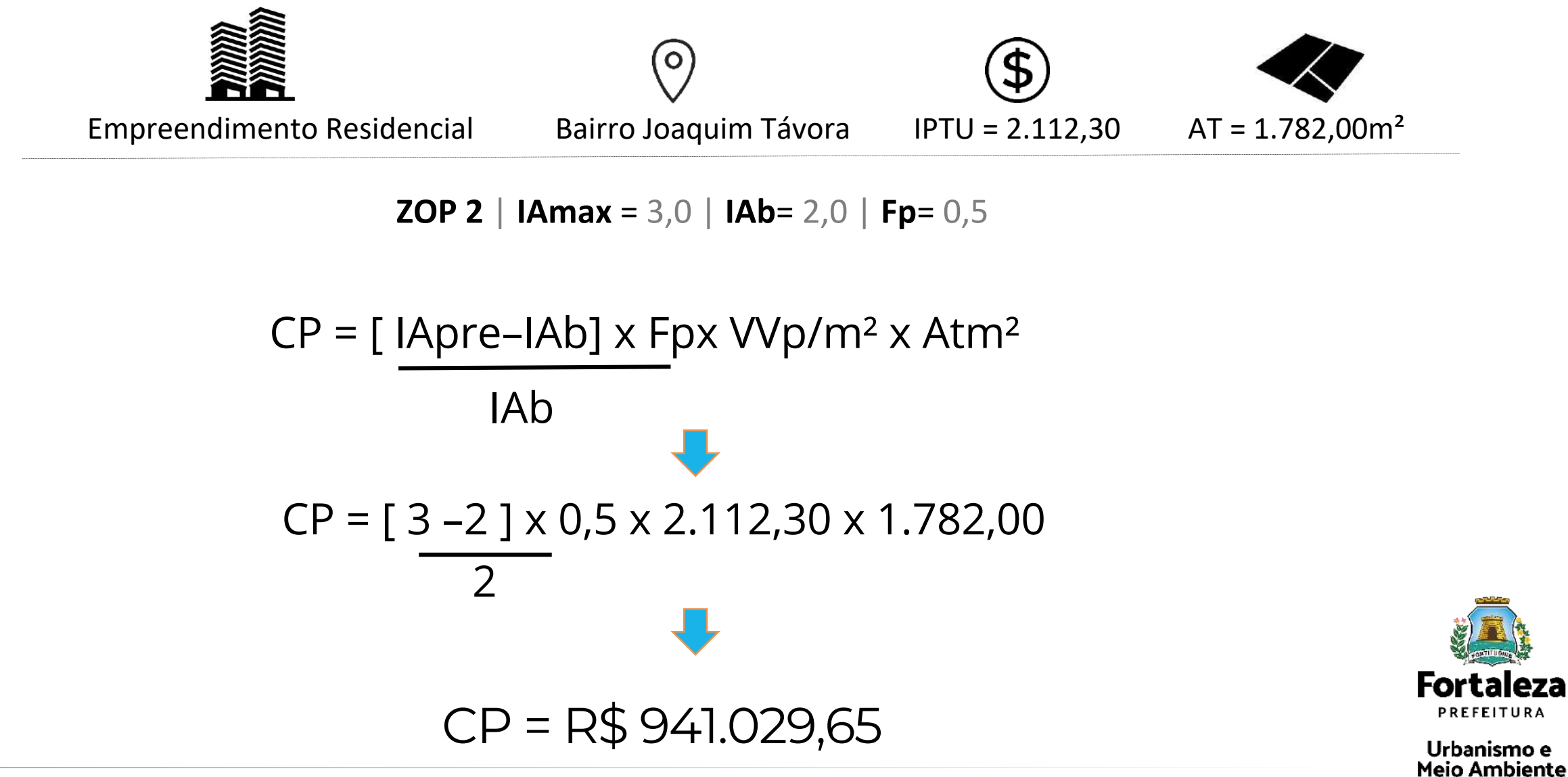

## **OUTORGA ONEROSA DE ALTERAÇÃO DE USO (OOAU)**

Lei Complementar nº 0333/2022, alterada pela Lei Complementar nº 0343/2022 **LEGISLAÇÃO**

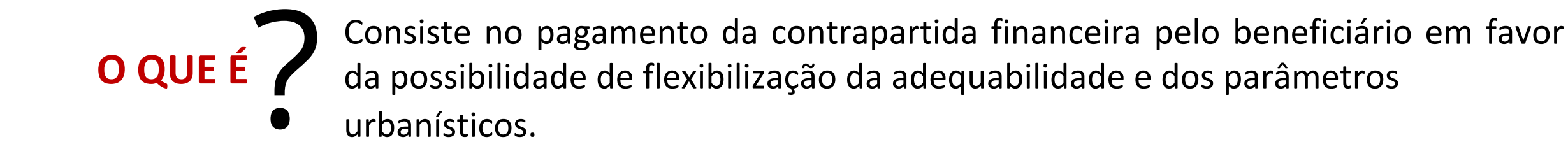

urbanísticos.

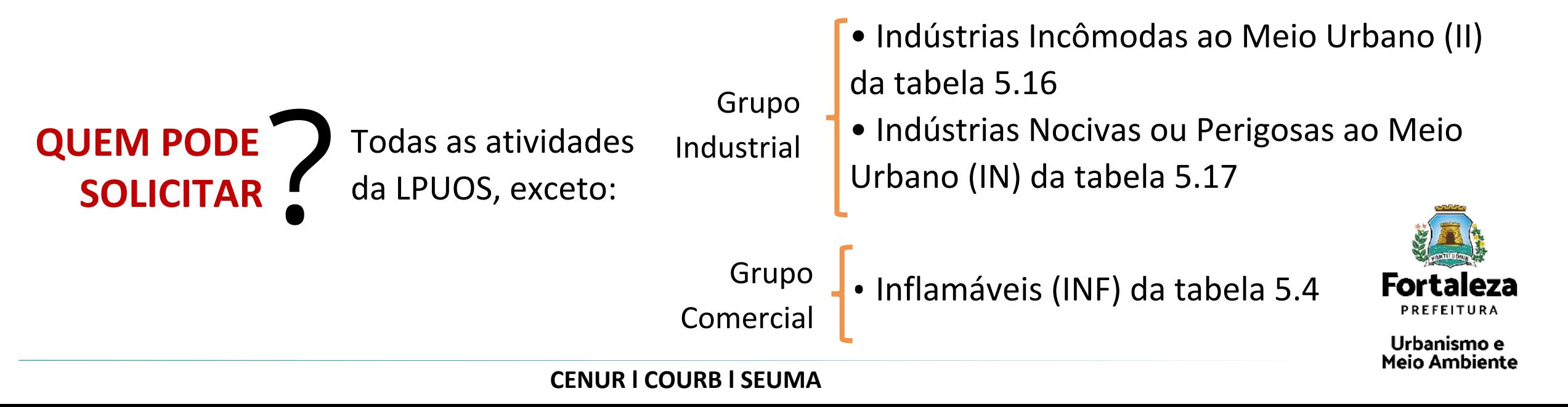

O **Valor Final** (VF) da extrapolação e/ou deficiência dos parâmetros urbanísticos e a adequabilidade da atividade à via ou à zona será calculado através da seguinte fórmula:

$$
VF = (VEP \times FTV \times FTZ) + [(AT \times VTV) \times (FTV \times FTZ - 1)]
$$

Total dos parâmetros extrapolados

Apenas para pleito de adequabilidade do uso

Apenas para pleito de adequabilidade do uso

Onde:

**VF**= Valor Final da contrapartida (em R\$);

**VEP** = Valor da Extrapolação de Parâmetros Urbanísticos (em R\$);

**FTV** = Fator de Transposição de Via;

**FTZ** = Fator de Transposição de Zona;

**AT**= Área Total do Terreno em metros quadrados (m²);

**VTV**= Valor do Terreno Virtual (valor de mercado do metro quadrado do imóvel –R\$/m²).

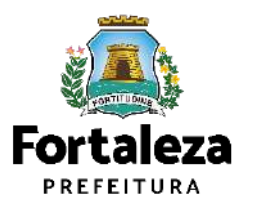

Urbanismo e Meio Ambiente

**Para cálculo do valor do Fator de Transposição de Via (FTV)**

FTV = VTV (via onde o uso é permitido) VTV (via atual)

#### **Para cálculo do valor do Fator de Transposição de Zona (FTZ)**

 $FTZ = VTV$  (via onde o uso é permitido) VTV (via atual)

Onde:

**FTV** = Fator de Transposição de Via;

**FTZ** = Fator de Transposição de Zona;

**VTV**= Valor do Terreno Virtual (valor de mercado do metro quadrado do imóvel –R\$/m²).

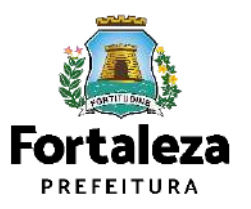

Urbanismo e Meio Ambiente

548,61

**Para cálculo do valor do Fator de Transposição de Via (FTV)**

 $FTV = 572,65$ VTV (via atual)  $FTV = 1,04$  $=$ **ZRU 1**  $VTV$  (via atual) = R\$ 548,61 m<sup>2</sup>  $VTV = VTV$ (via permitida) = R\$ 572,65 m<sup>2</sup> (via onde o uso é permitido)

Considerando que será outorgado apenas adequabilidade do uso à via

 $VF = (VEP \times FTV \times FTZ) + [(AT \times VTV \quad \text{via atual}) \times (FTV \times FTZ - 1)]$ 

VEP = 0 (Não há extrapolações de parâmetros urbanísticos) FTZ = 1 (Não há transposição de zona). Atividade está adequada ao zoneamento.  $AT = R\frac{2}{3}688,00 \text{ m}^2$ VTV via atual =  $R\$  548,61 m<sup>2</sup>

> VF = R\$ 15.097,75  $VF = (0 \times 1,04 \times 1) + [(688,00 \times 548,61) \times (1,04 \times 1 -1)]$

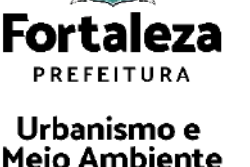

#### **Para cálculo do valor do Fator de Transposição de Zona (FTZ)**

**ZOM 1**

\nFTZ = VTV(via permitida) = R\$ 979,16 m²(via onde o uso é permitido)

\nVTV (via atual) = R\$ 850,13 m²

\nFTZ = 
$$
\frac{979,16}{850,13}
$$
  $\rightarrow$  FTZ = 1,15

Considerando que será outorgado apenas adequabilidade do uso à zona

 $VF = (VEP \times FTV \times FTZ) + [(AT \times VTV \times \text{via atual}) \times (FTV \times FTZ - 1)]$ 

FTV = 1 (Não há transposição de zona). Atividade está adequada a via. VEP = 0 (Não há extrapolações de parâmetros urbanísticos)

 $AT = R\frac{1}{2}$  2.030,00 m<sup>2</sup>

 $VF = (0 \times 1 \times 1,15) + [(2.030 \times 850,13) \times (1 \times 1,15-1)]$ VF = R\$ 258.864,59

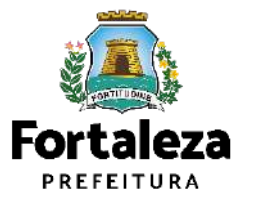

Urbanismo e Meio Ambiente

#### **Para cálculo do Valor da Extrapolação de Parâmetros urbanísticos (VEP)**

 $VEP = MAIOR Vn<sub>(lay)</sub> + 0.25 × (5Vn<sub>(lay)</sub> -MAIOR Vn<sub>(lay)</sub>)$ 

Maior valor de parâmetro extrapolado (sem redução)

25% dos demais parâmetros extrapolados

**V1** (R\$): Índice de Aproveitamento **V2** (R\$): Taxa de Permeabilidade **V3** (R\$): Taxa de Ocupação do Solo **V4**(R\$): Taxa de Ocupação do Subsolo **V5** (R\$): Recuos **V6** (R\$): Altura Máxima da Edificação **V7**(R\$): Fração do Lote Maior

O valor do VTV por m², pode sofrer redução decorrente da zona conforme tabela do anexo I, se inseridos nas áreas de influência das estações dos corredores de transportes segundo o artigo 24 e em conformidade com o artigo 26 da Lei Complementar n° 0333/2022 alterada pela Lei Complementar n° 0343/2022.

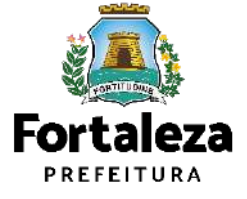

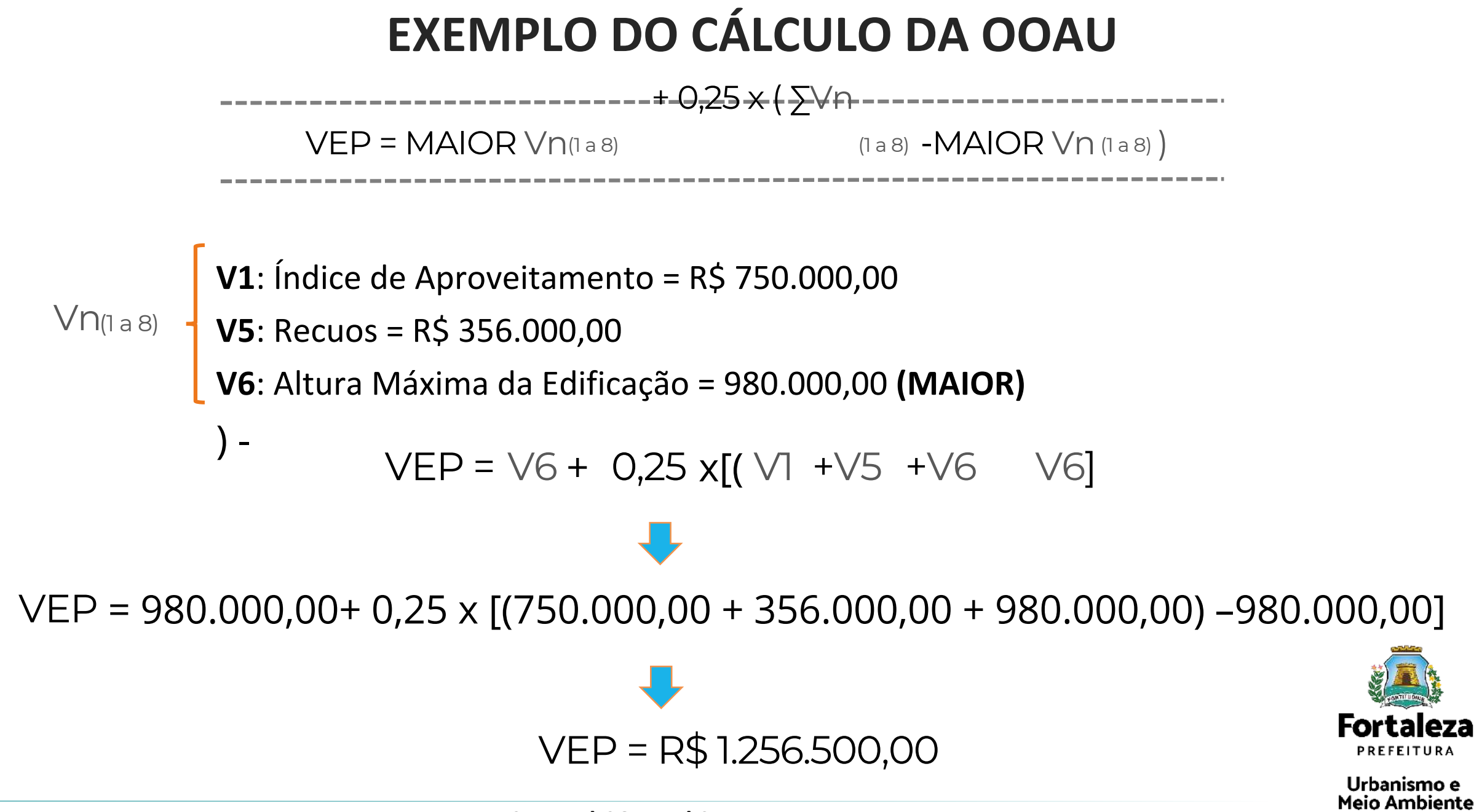

**Para cálculo do valor da extrapolação do IAMAX (V1)**

$$
VI = [(IAPROJ -IA MAX) / IAMAX ] \times VTV XAT
$$

Onde:

**V1** = Valor da Extrapolação do Parâmetro Índice de Aproveitamento Máximo permitido para a zona (em R\$);

**IAPROJ**= Índice de Aproveitamento do projeto, que ultrapassa o IAMAX; **IAMAX**= Índice de Aproveitamento Máximo estabelecido para a Zona; **VTV**= Valor do Terreno Virtual (valor de mercado do metro quadrado do imóvel –R\$/m²). **AT** = Área Total do Terreno em metros quadrados (m²).

Obs.: A extrapolação do Índice de Aproveitamento não é aplicável à Zona de Ocupação Restrita (ZOR), à

Zona de Requalificação Urbana 1 (ZRU 1) e à Zona de Requalificação Urbana 2 (ZRU2).

**CENUR l COURB l SEUMA**

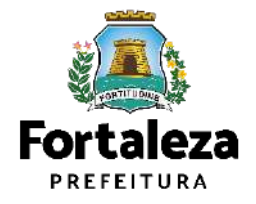

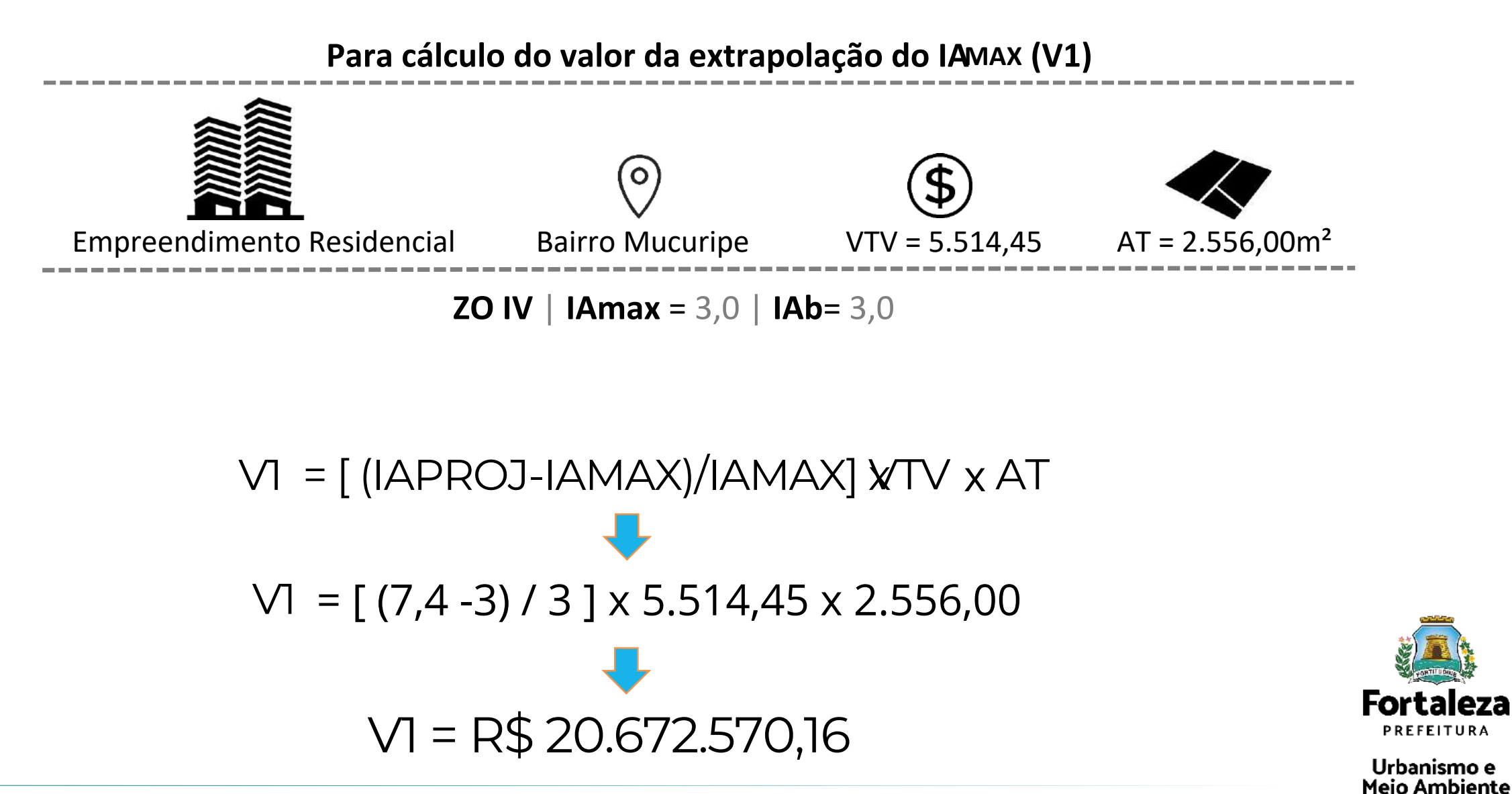

#### **Para cálculo do valor para deficiência da taxa de permeabilidade (V2)**

Taxa de Permeabilidade Mínima de 20% (Natural)

$$
V2 = [ (1-TP_{PROJ}) / (1-TP) -1 ] \times M \times AT \times VTV
$$

Onde:

**V2** = Valor da deficiência do parâmetro Taxa de Permeabilidade (em R\$);

**TPPROJ** = Taxa de Permeabilidade Pretendida em Projeto;

**TP** = Taxa de Permeabilidade estabelecida pela LPUOS;

**M** = Multiplicador, para o qual:

- quando TPmínima for superior a  $30\%$ , M =  $[1+(TP-0,30)]$
- quando TPmínima for inferior ou igual a 30%, M = 1

**AT** = Área total do terreno em metros quadrados (m²);

**VTV**= Valor do Terreno Virtual (valor de mercado do metro quadrado do imóvel –R\$/m²).

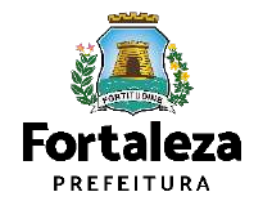

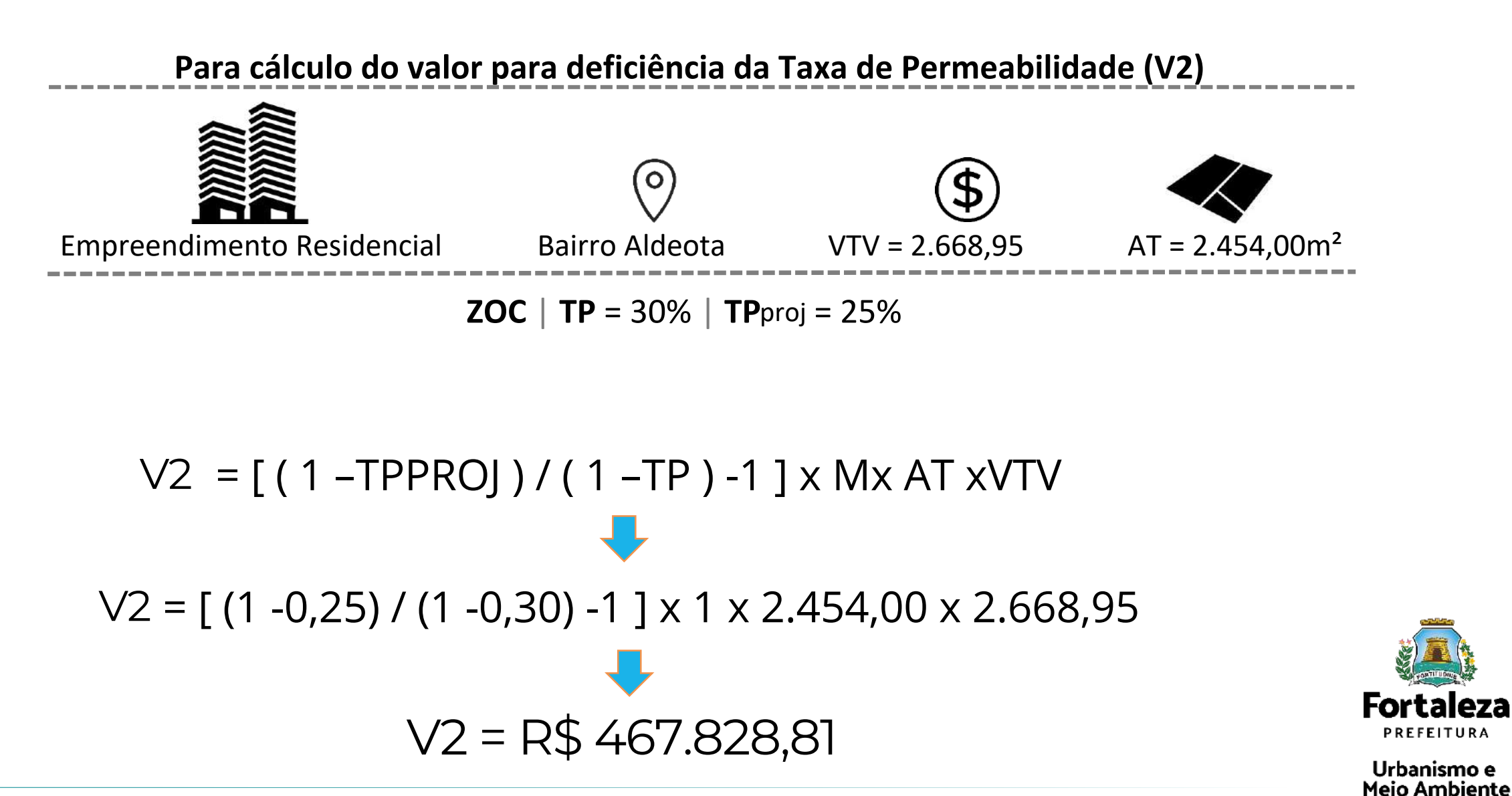

**Para cálculo do valor da extrapolação da Taxa de Ocupação (V3)**

#### $V3 = [(TOPROJ)/(TO) -1] \times AT \times VTV$

Onde:

**V3** = Valor da Extrapolação do Parâmetro Taxa de Ocupação do Solo (em R\$);

**TOPROJ**= Taxa de Ocupação do Solo Pretendida em Projeto (em percentual); **TO** = Taxa de Ocupação do Solo estabelecida LPUOS (em percentual);

**AT**= Área Total do Terreno em metros quadrados (m²);

**VTV**= Valor do Terreno Virtual (valor de mercado do metro quadrado do imóvel –R\$/m²).

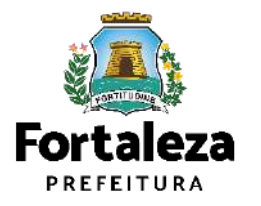

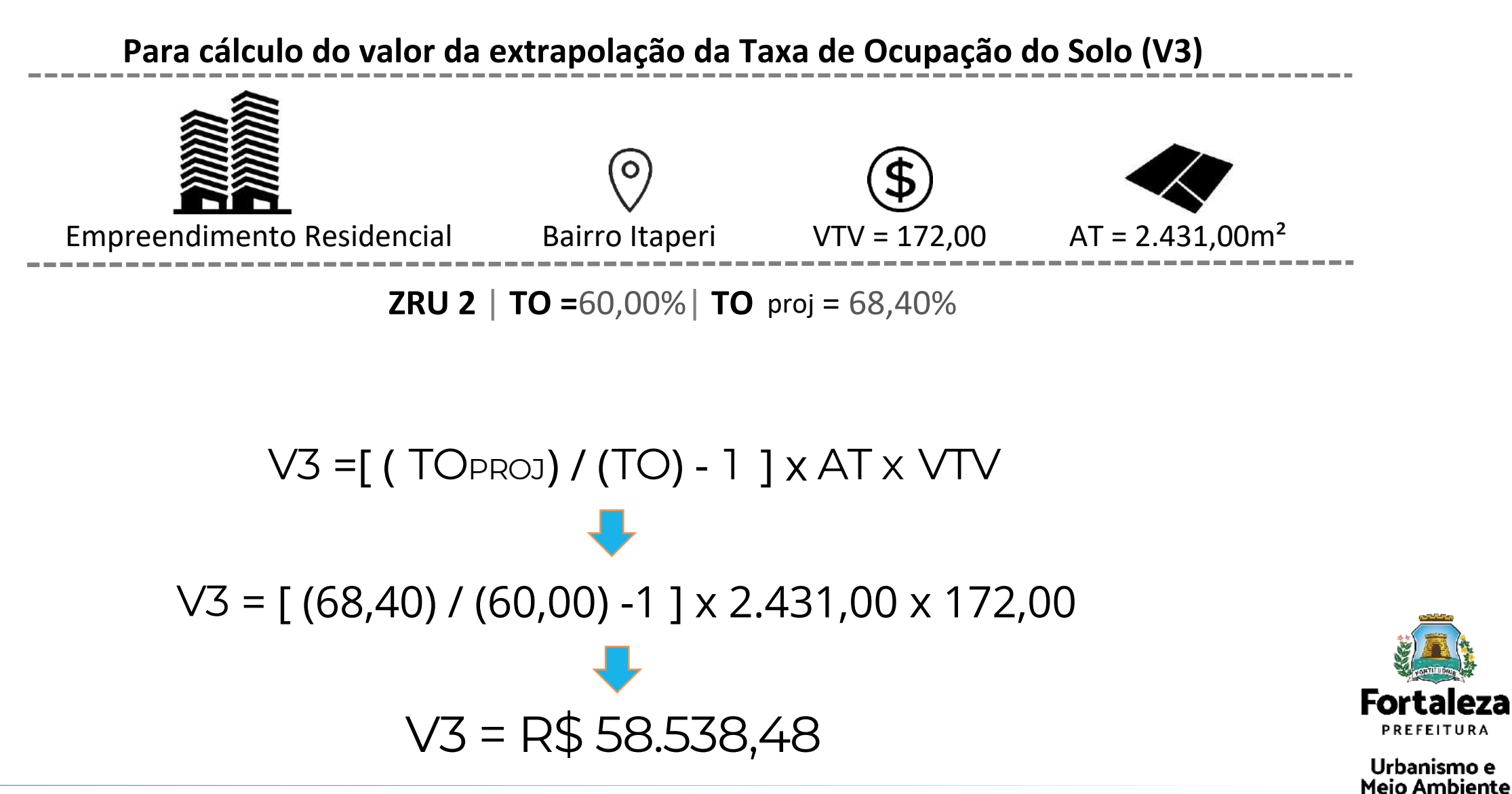

**Para cálculo do valor da extrapolação da Taxa de Ocupação de Subsolo (V4)**

#### $V4 =$ [ ( TOSPROJ) / (TOS) -1 ]  $\times$  AT  $\times$  VTV

Onde:

**V4** = Valor da Extrapolação do Parâmetro Taxa de Ocupação de Subsolo (em R\$);

**TOSPROJ** = Taxa de Ocupação do Subsolo Pretendida em Projeto (em percentual); **TOS** = Taxa de Ocupação do Subsolo conforme LPUOS (em percentual);

**AT**= Área Total do Terreno em metros quadrados (m²);

**VTV**= Valor do Terreno Virtual (valor de mercado do metro quadrado do imóvel –R\$/m²).

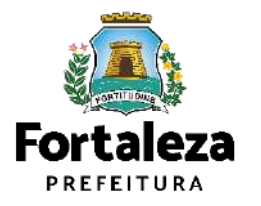

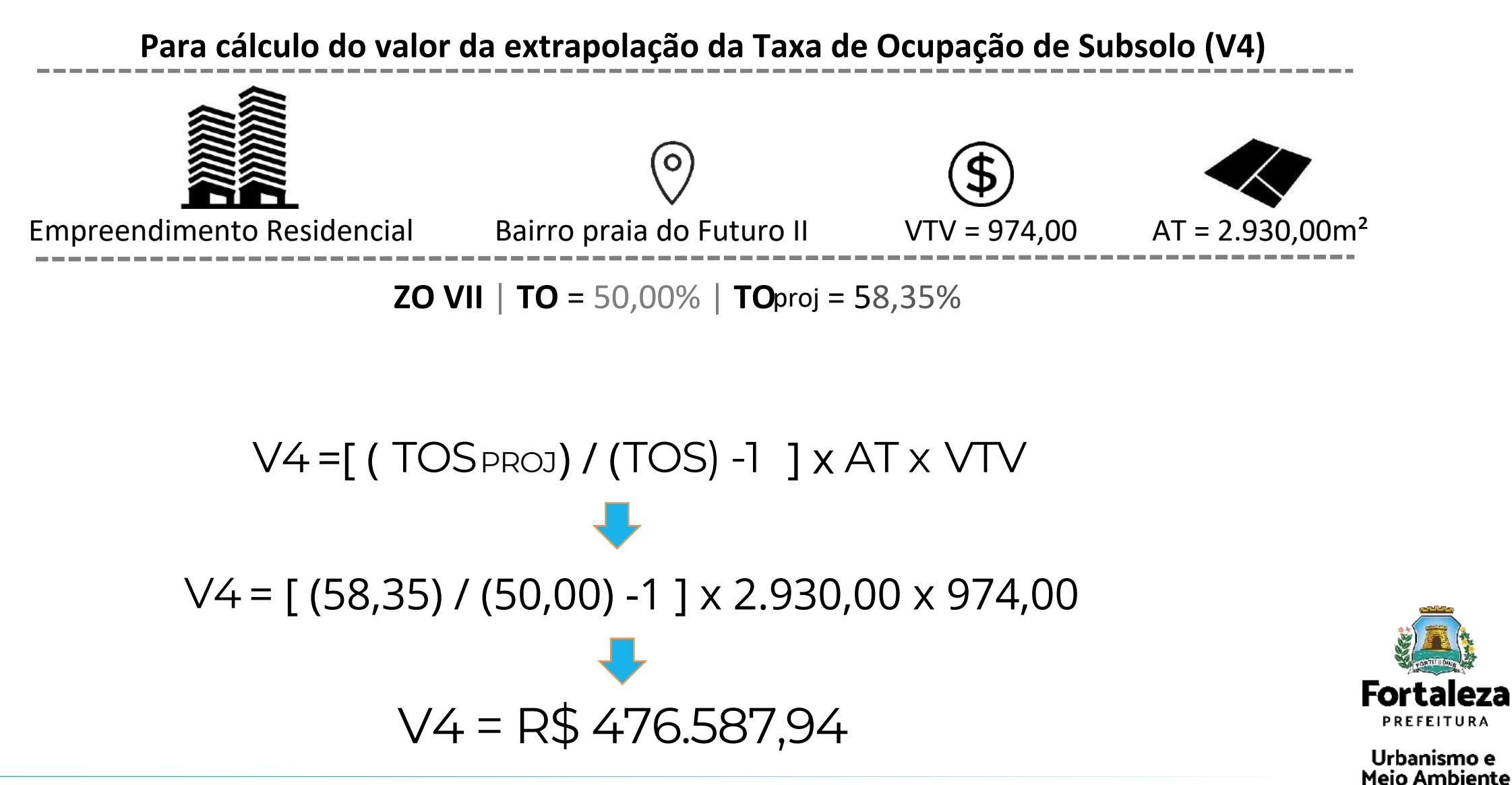

**Para cálculo do valor para deficiência do(s) recuo(s) (V5)**

V5 =ACOM xVTV

Onde:

**V5** = Valor para deficiência dos recuos obrigatórios;

**ACOM** = Área complementar para suprir recuos em metros quadrados (m²);

**VTV** = Valor do metro quadrado do terreno virtual (em R\$/m2).

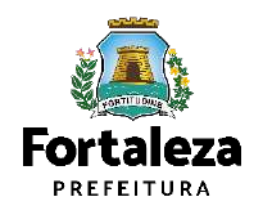

Urbanismo e Meio Ambiente

#### **Para cálculo do valor para deficiência do(s) recuo(s) (V5)**

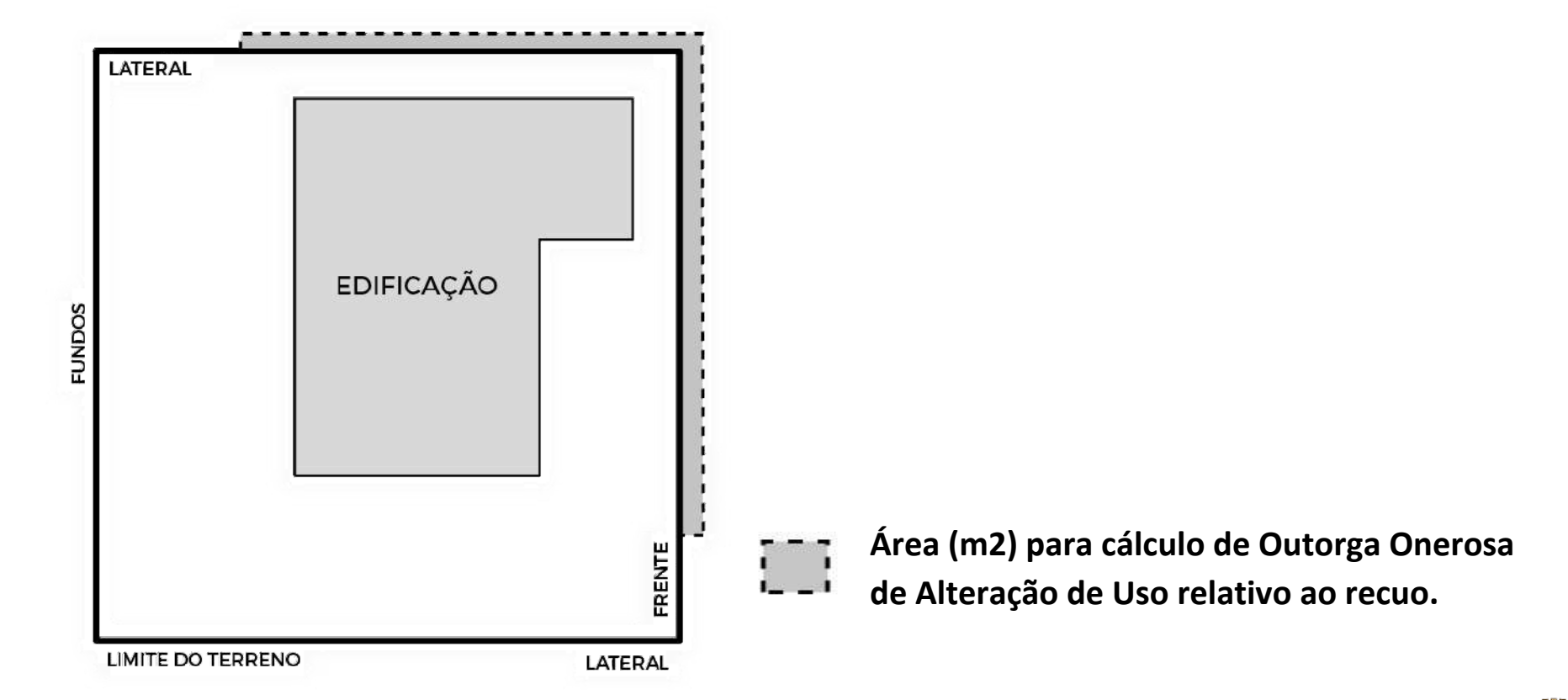

#### **Disponível em:**

https://urbanismoemeioambiente.fortaleza.ce.gov.br/images/urbanismo-e-meioambiente/manuais/manual\_analise-de-orientacao-previa-para-outorga-onerosa-de-alteracao-de-uso.pdf

**CENUR l COURB l SEUMA**

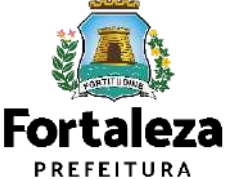

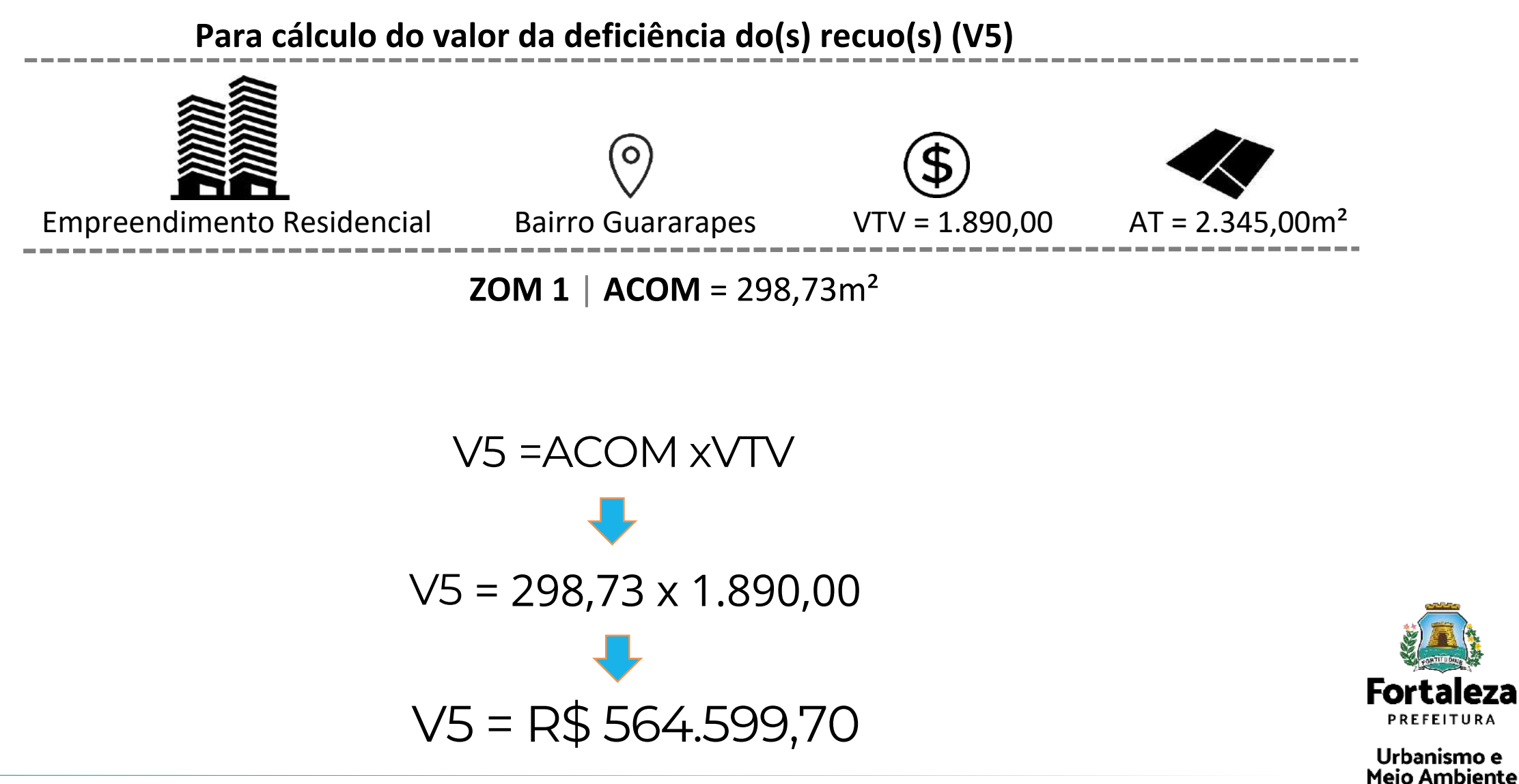

#### **Para cálculo do valor da extrapolação daAltura Máxima da Edificação (V6)**

Quando a área computável pretendida **ultrapassar a área resultante** da aplicação do IAmax (IAmax x Área do Terreno) e ultrapassar a Altura Máxima da Edificação, estabelecidas pela LPUOS.

#### V6 =( ( ACOMP EXCED) / IAB) x VTV

Onde:

**V6** = Valor da Extrapolação do Parâmetro Altura Máxima da Edificação;

**ACOMP EXCED** = Área computável que ultrapassa a área resultante da aplicação do IAMAX e a Altura Máxima da Edificação estabelecidas pela LPUOS;

**IAB** = Índice de Aproveitamento Básico estabelecido pela LPUOS;

**VTV**= Valor do Terreno Virtual (valor de mercado do metro quadrado do imóvel –R\$/m²).

ACOMP  $EXCED = (0,25 \times ACI) + AC2$ 

Onde:

**AC1** = Área computável acima da Altura Máxima da Edificação contida na aplicação do IAMAX;

**AC2** = Área computável acima da Altura Máxima da Edificação excedente ao IAMAX.

**CENUR l COURB l SEUMA**

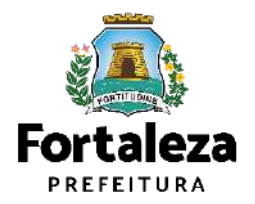

**Para cálculo do valor da extrapolação daAltura Máxima da Edificação (V6)**

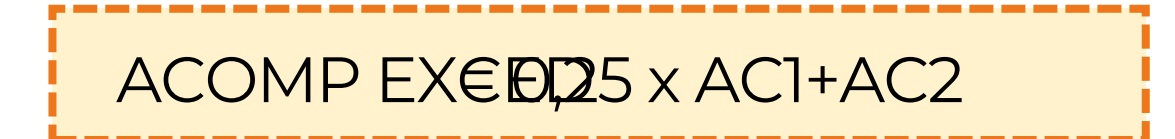

Onde:

**AC1** = Área computável acima do gabarito contida na aplicação do IAMAX;

$$
AC1 = A_{TER} \times I_{AMAX} - \frac{(h_{MAX} - h_{1}^{\circ} \text{ PAVTO TIPO}) \times \text{Área Computável PavtoTipO}}{Piso a piso}
$$

**AC2**= Área computável acima do gabarito excedente ao IAMAX;

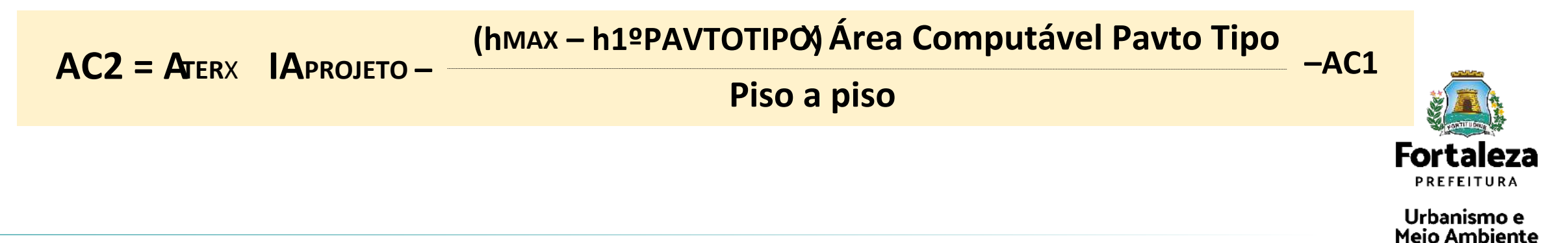

**Para cálculo do valor da extrapolação da Altura Máxima da Edificação (V6)**

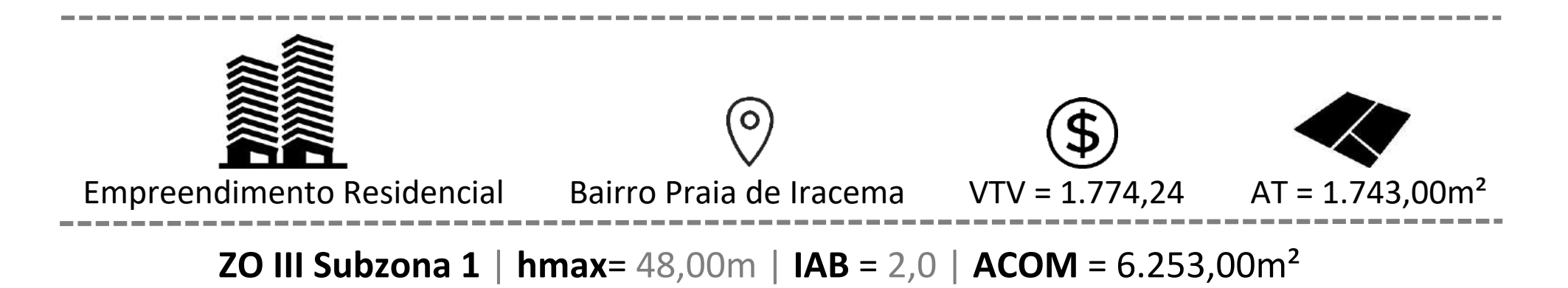

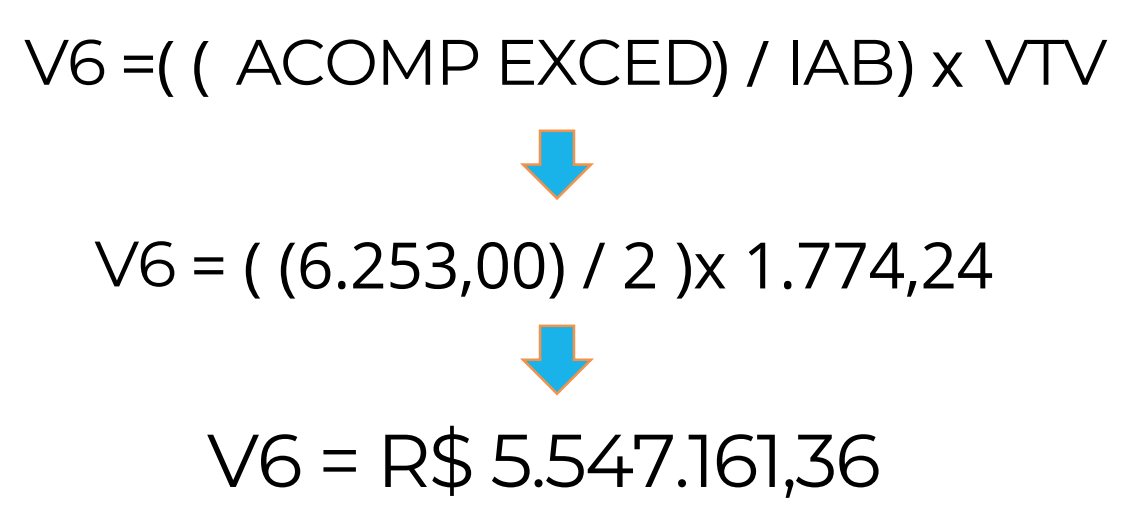

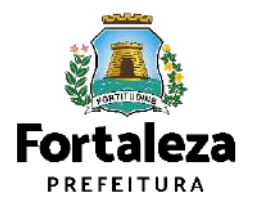

Urbanismo e Meio Ambiente

#### **Para cálculo do valor da extrapolação daAltura Máxima da Edificação (V6)**

Quando a área computável pretendida **não ultrapassar** área resultante da aplicação do IAMAX (IAmax x Área doTerreno),ultrapassandosomenteaAlturaMáximadaEdificação,estabelecidapelaLPUOS.

#### $V6 = ((0,25 \times ACOMP EXCED) / IAB) \times VTV$

#### Onde:

**V6** = Valor da Extrapolação do Parâmetro Altura Máxima da Edificação;

**ACOMP EXCED** = Área computável acima da Altura Máxima da Edificação estabelecidas pela LPUOS contida na aplicação do IAMAX, estabelecida pela LPUOS (em m²);

**IAB** = Índice de Aproveitamento Básico estabelecido pela LPUOS;

**VTV**= Valor do Terreno Virtual (valor de mercado do metro quadrado do imóvel –R\$/m²).

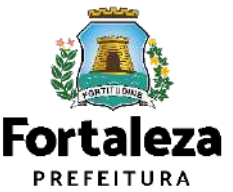

**Para cálculo do valor da extrapolação da Altura Máxima da Edificação (V6)**

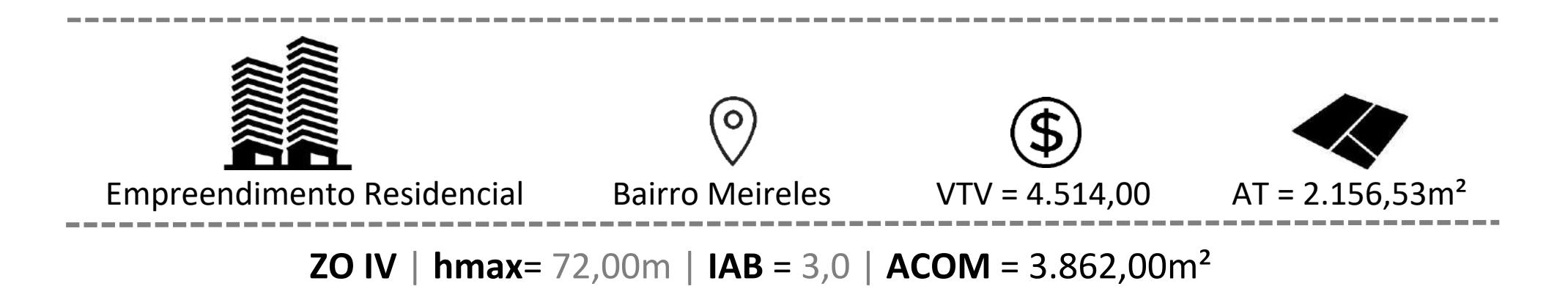

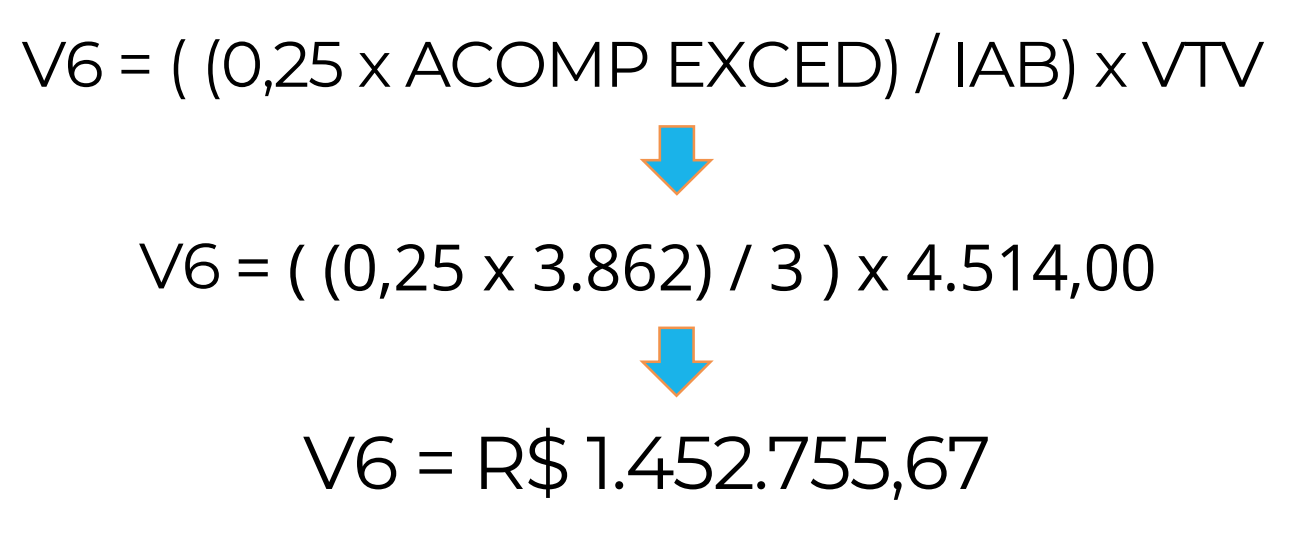

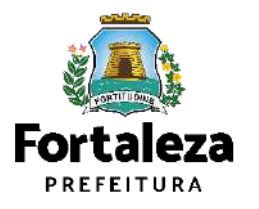

Urbanismo e Meio Ambiente

**hmáx**=72 m (até o 23°pavto)| **IAB** = 2,0 | **IAmax** = 2,5 | **IApret**= 3,5

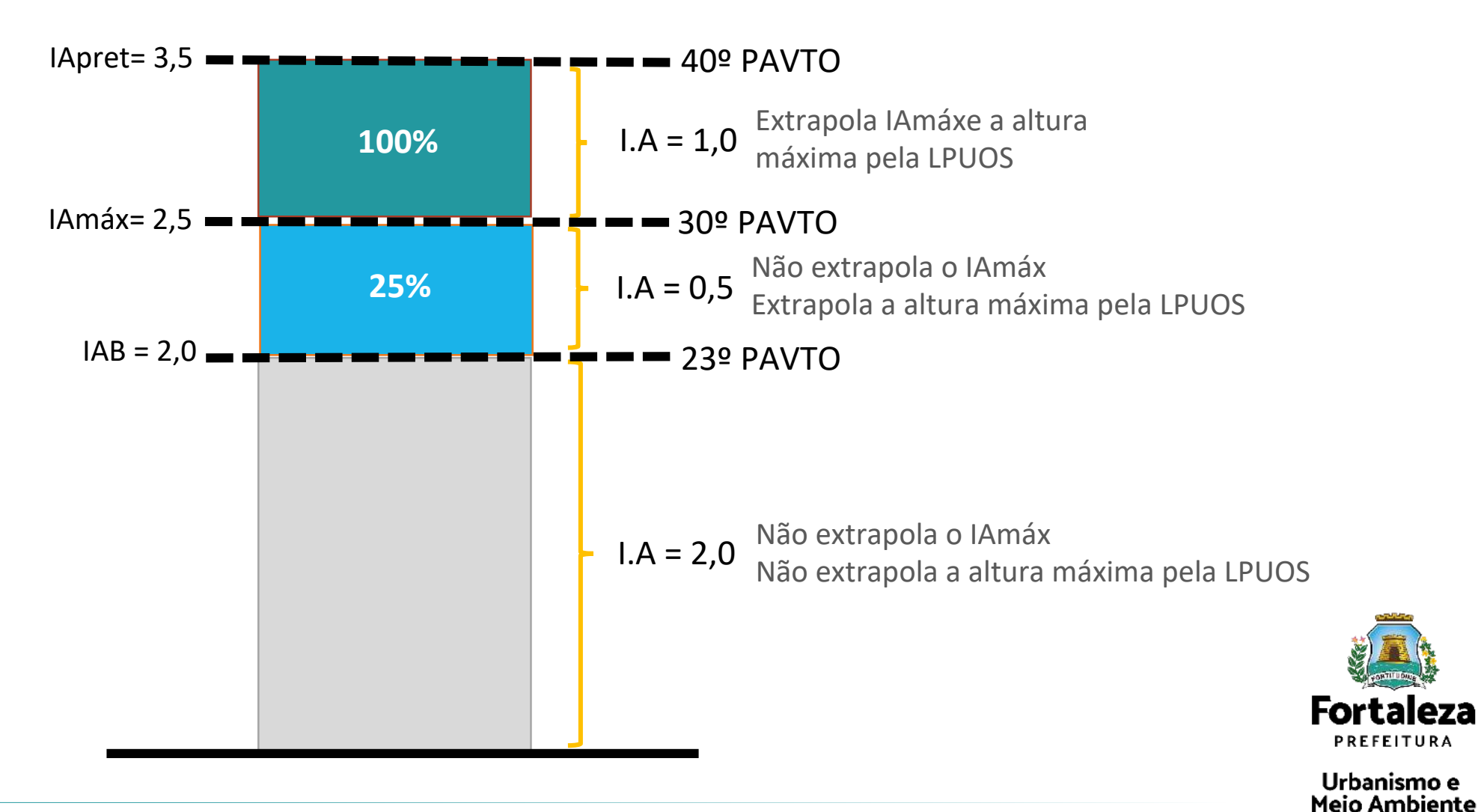

#### **Para cálculo do valor da extrapolação daFração do Lote (V7)**

#### $V7 = 0.75 \times [(NUPRET-Nu)/Nu] \times AT \times VTV$

Onde:

**V7**= Valor da Extrapolação do Parâmetro fração do lote;

**NuPRET**= Número de unidades pretendido;

**Nu**= Número de unidades permitidas;

**AT**= Área Total do Terreno em metros quadrados(m²);

**VTV**= Valor do Terreno Virtual (valor de mercado do metro quadrado do imóvel –R\$/m²).

área total (AT) pela fração do lote (FL) correspondente, conforme fórmula abaixo: O número de unidades habitacionais permitido no lote (Nu) é resultante da divisão de sua

Onde:

#### **Nu = AT / FL**

**Nu**= Número de Unidades Permitidas;

**AT**= Área Total do Terreno em metros quadrados(m²);

**FL**= Fração do Lote definida pela Lei Complementar nº 062, de 02 de fevereiro de 2009 –Plano Diretor Participativo (PDP) do Município de Fortaleza.

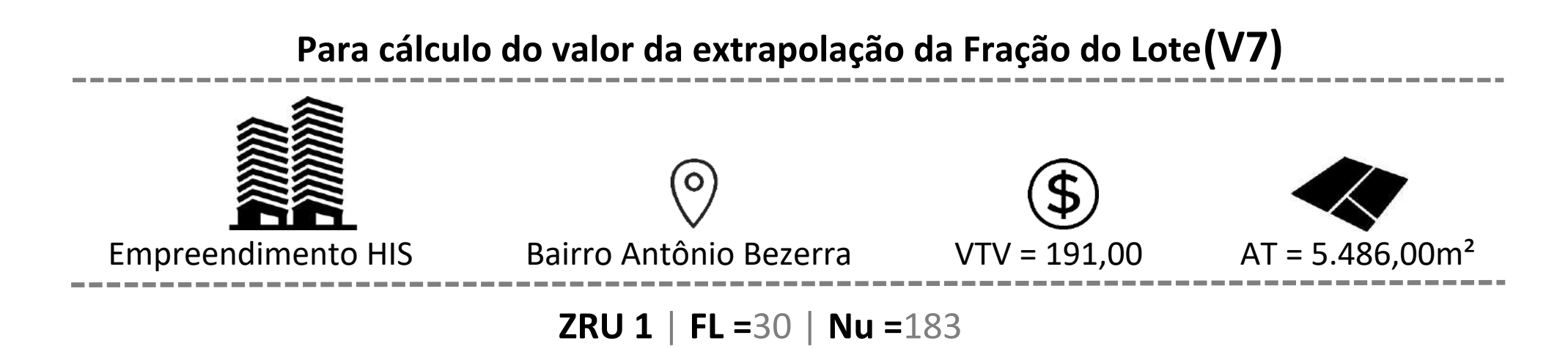

 $V7 = 0.75 \times [$  (NuPRET-Nu) / Nu ] x AT x VTV  $V7 = 0.75 \times [(243 - 183) / 183] \times 5.486,00 \times 191,00$  $V7 = R$ 257.662,13$ 

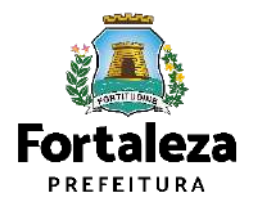

Urbanismo e **Meio Ambiente** 

#### NOVA LEI DA OOAU N°0333/2022 ALTERADA PELA LEI N°0343/2022

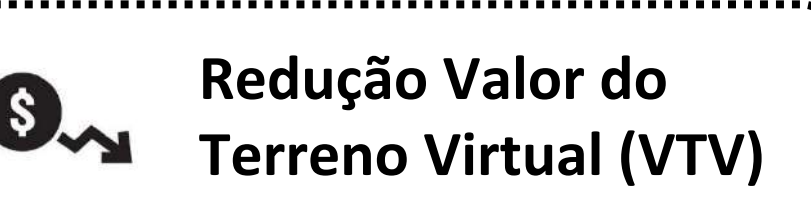

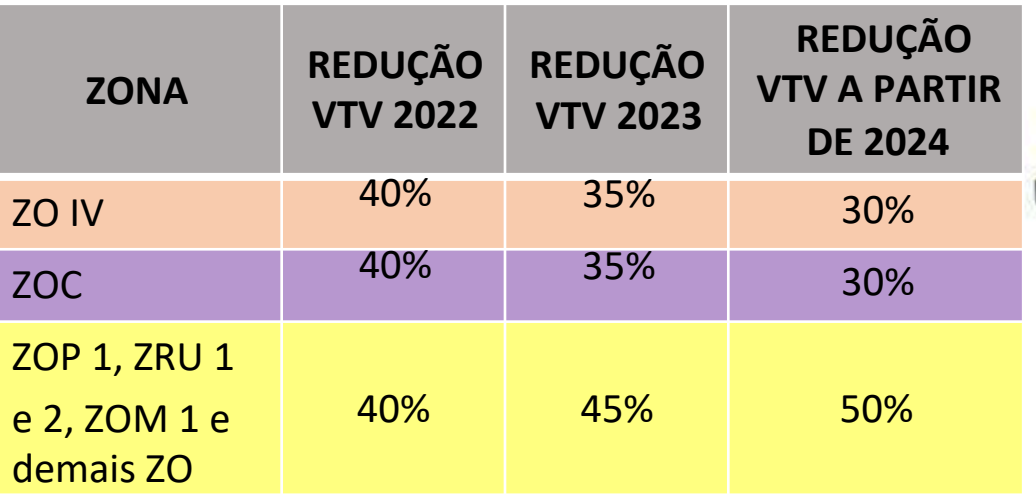

OBS: As zonas, ZOP 2, ZOM 2 e ZOR, da Macrozonade Ocupação Urbana não expressam a OOAU, portanto não é aplicado esse instrumento urbanístico nessas zonas, a não ser que o empreendimento atenda ao disposto no parágrafo 2°do artigo 5°.

Legenda ZO IV  $ZOC$ Demais Zonas 5 km

#### **CONTATOS**

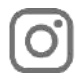

#### Instagram: @seumafortaleza

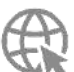

Canal: <https://urbanismoemeioambiente.fortaleza.ce.gov.br/servicos/622-capacitacao>

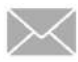

E-mail[:](mailto:capacitacao.seuma@seuma.fortaleza.ce.gov.br) [capacitacao.seuma@seuma.fortaleza.ce.gov.br](mailto:capacitacao.seuma@seuma.fortaleza.ce.gov.br)

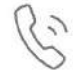

Telefone: 85 3452-6906

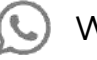

Whatsapp:

•Privado: 85 98814-3852

•Grupo: <https://bit.ly/whatsappcapacitacaoseuma2>

**Coordenadoria de Negócios e Inovação Célula de Capacitação**

Secretaria Municipal do Urbanismo e Meio Ambiente de Fortaleza

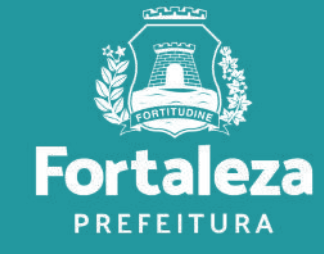